## 「デジタル分析」機能について

- **デジタル分析**コマンドは、数値データに含まれる「**数字**」に着目して分析する機能です。
- 大量の数値データにおける1~9及び0の出現頻度には、一定の法則があります。先頭1桁目は、1の出現 頻度が1番大きく9が一番小さくなります。こうした法則を**ベンフォードの法則**と言い、この法則を 使った分析は**ベンフォード分析**と呼ばれます。
- デジタル分析では、この他に**数値の重複テスト**、**NFFテスト**、**RSFテスト**、**丸い数字のテスト**も行う ことが出来ます。

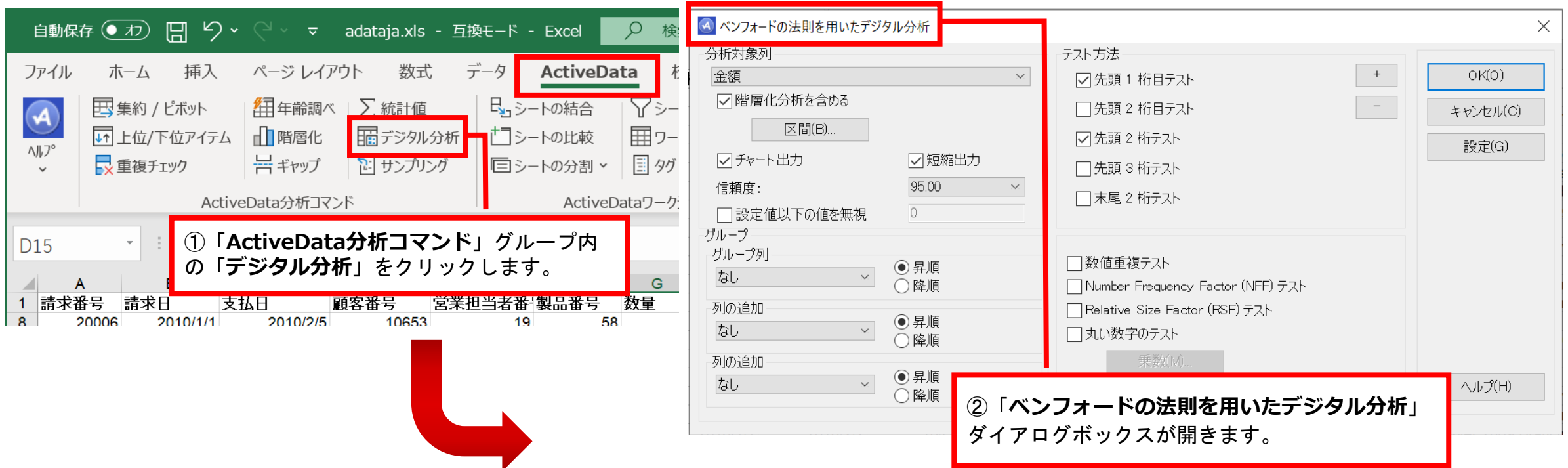

Copyright © HLB Meisei LLC & Meisei Research Co., Ltd. All Rights Reserved.

分析対象とする**数値型のデータ** で構成される列を選択します。

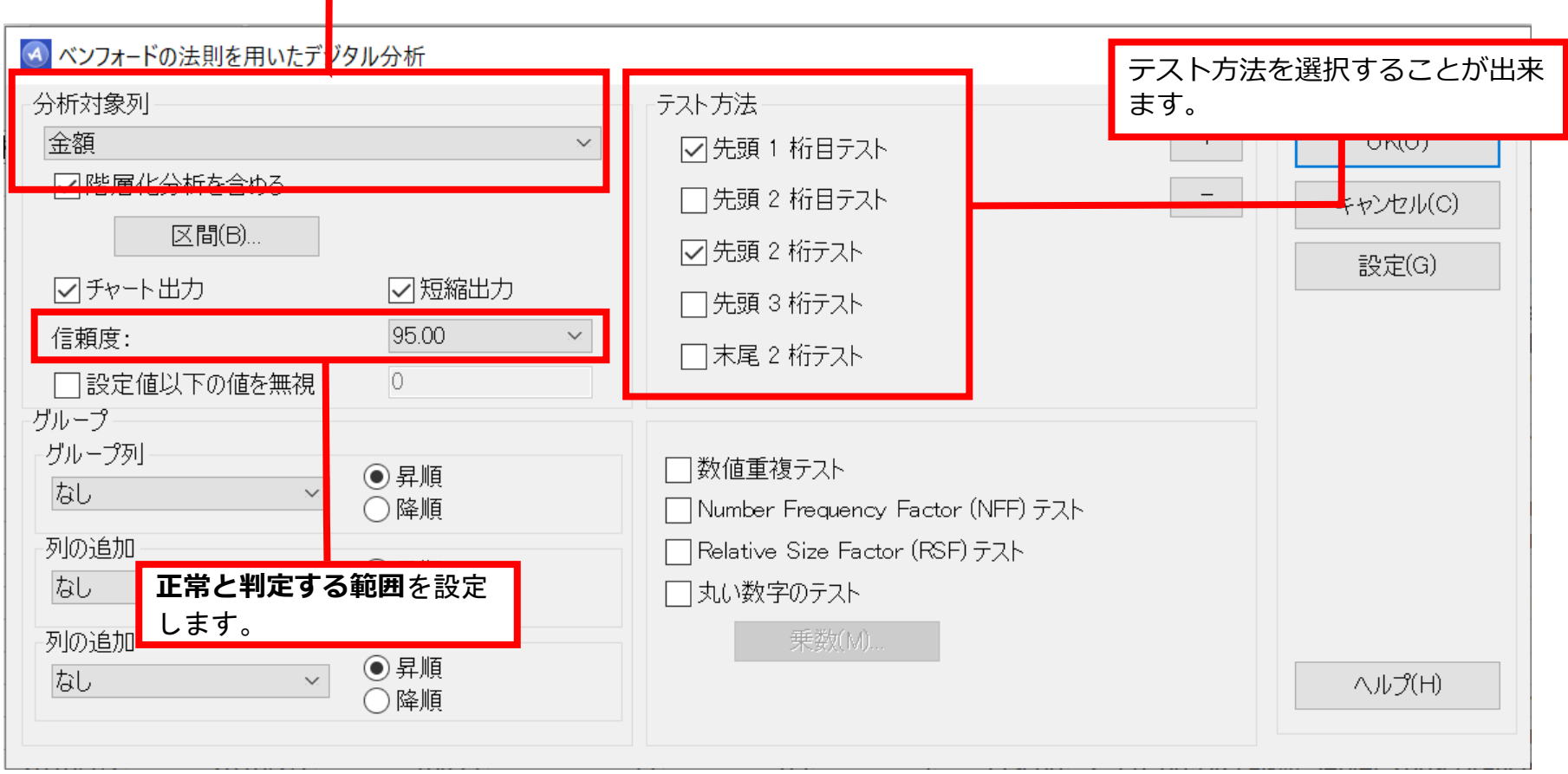

Copyright © HLB Meisei LLC & Meisei Research Co., Ltd. All Rights Reserved.

## 分析結果(イメージ) Ⅰ.分析-デジタル分析

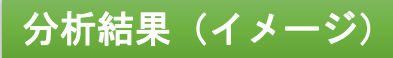

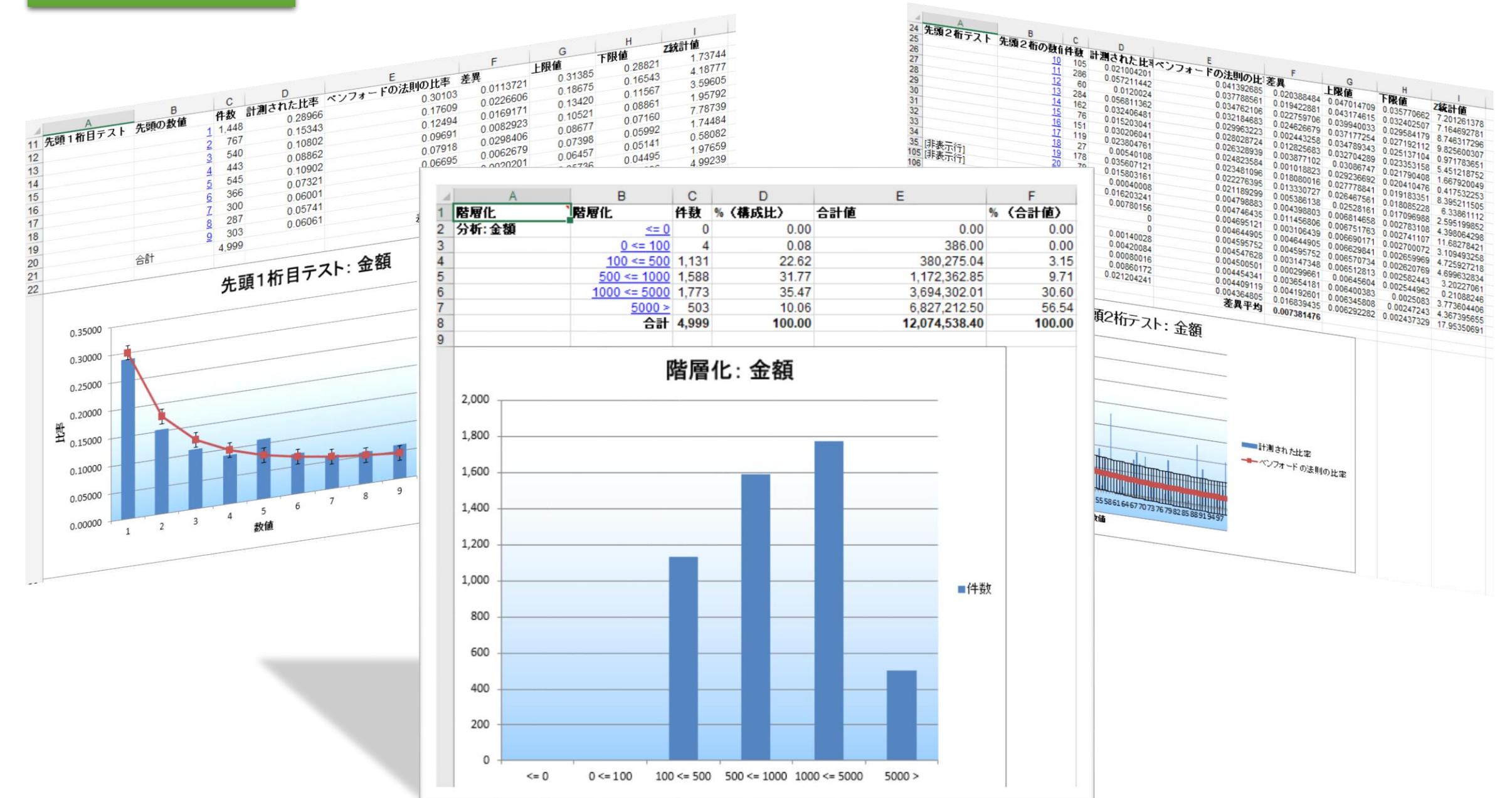

Copyright © HLB Meisei LLC & Meisei Research Co., Ltd. All Rights Reserved.